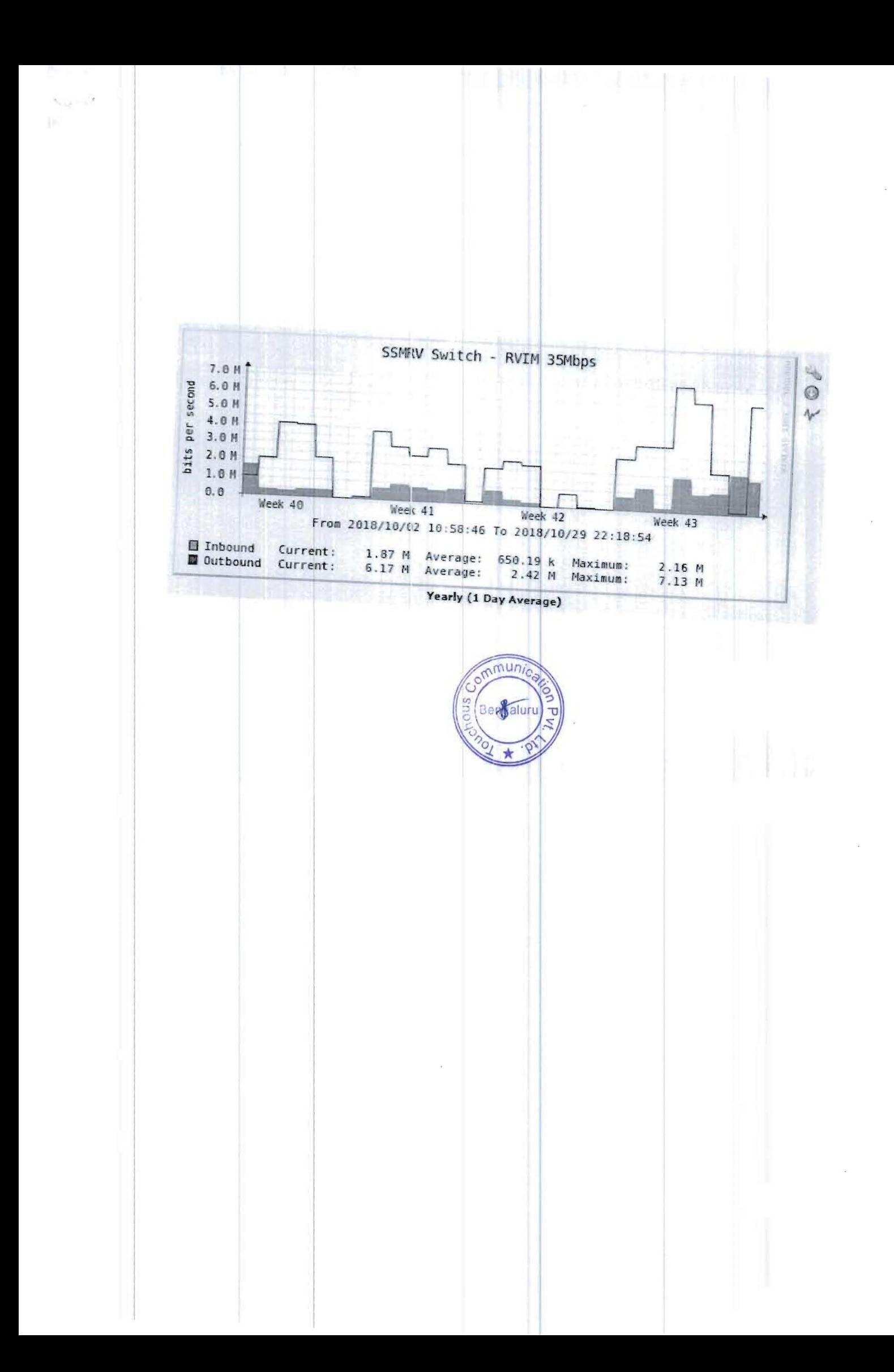

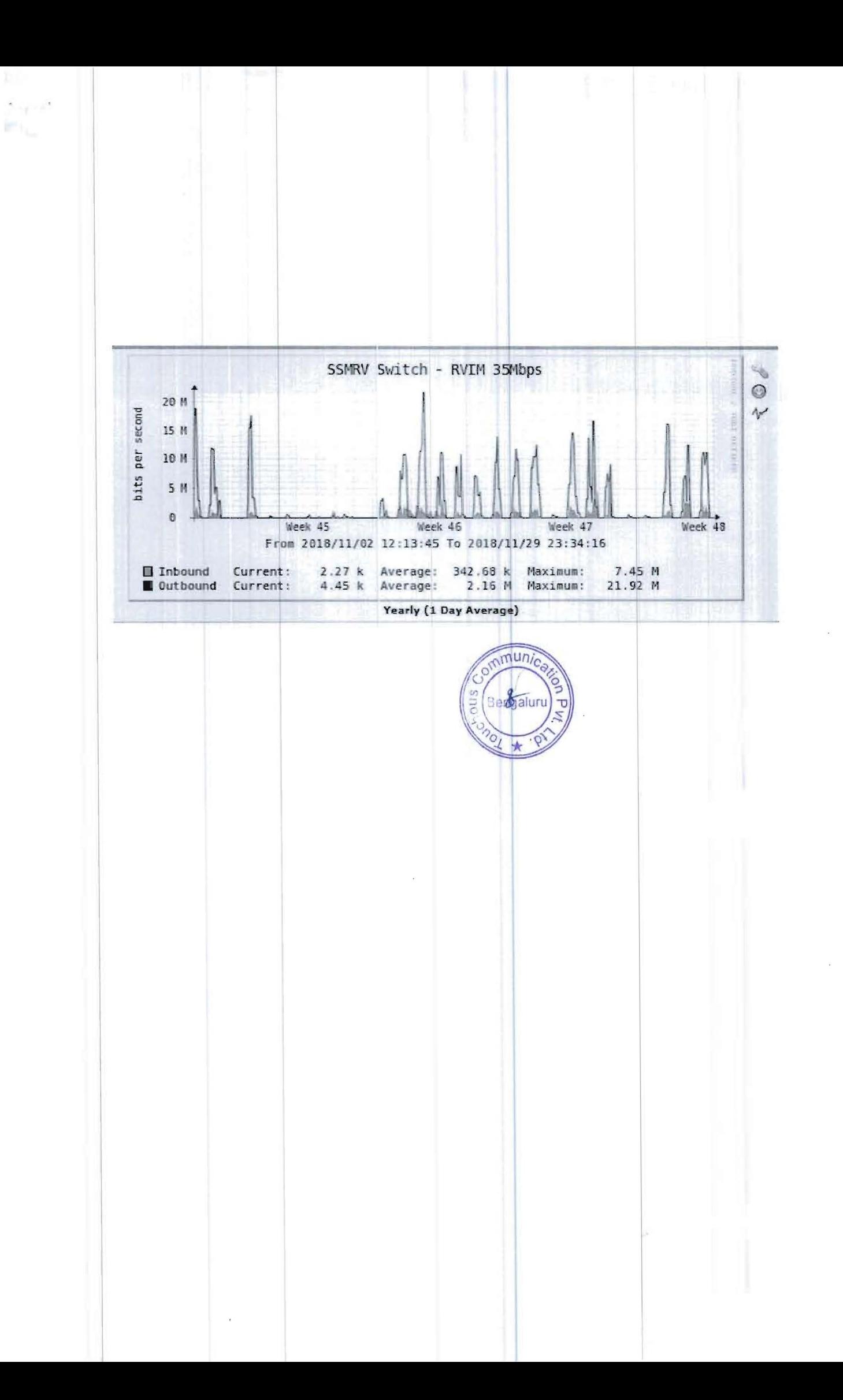

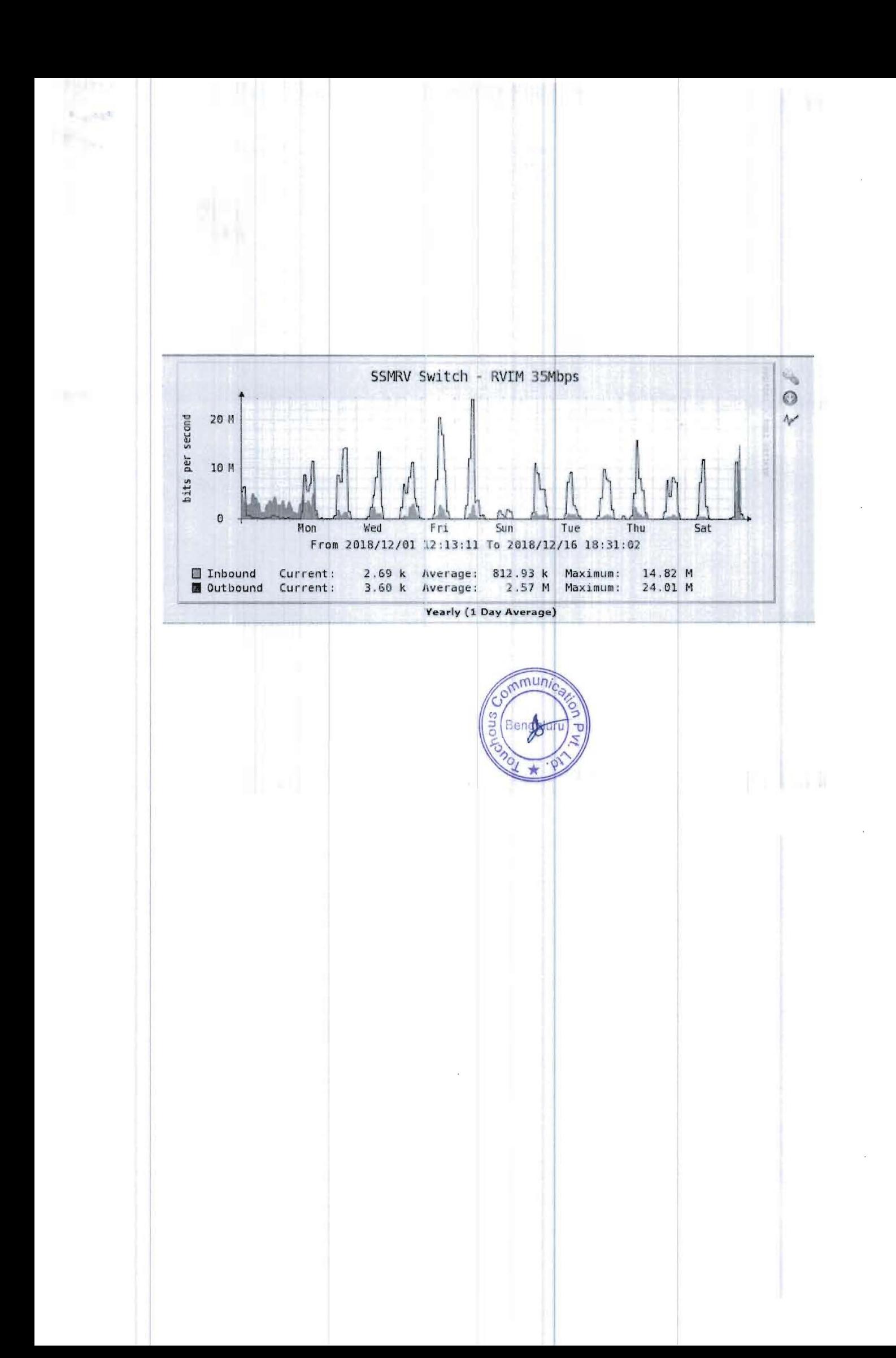

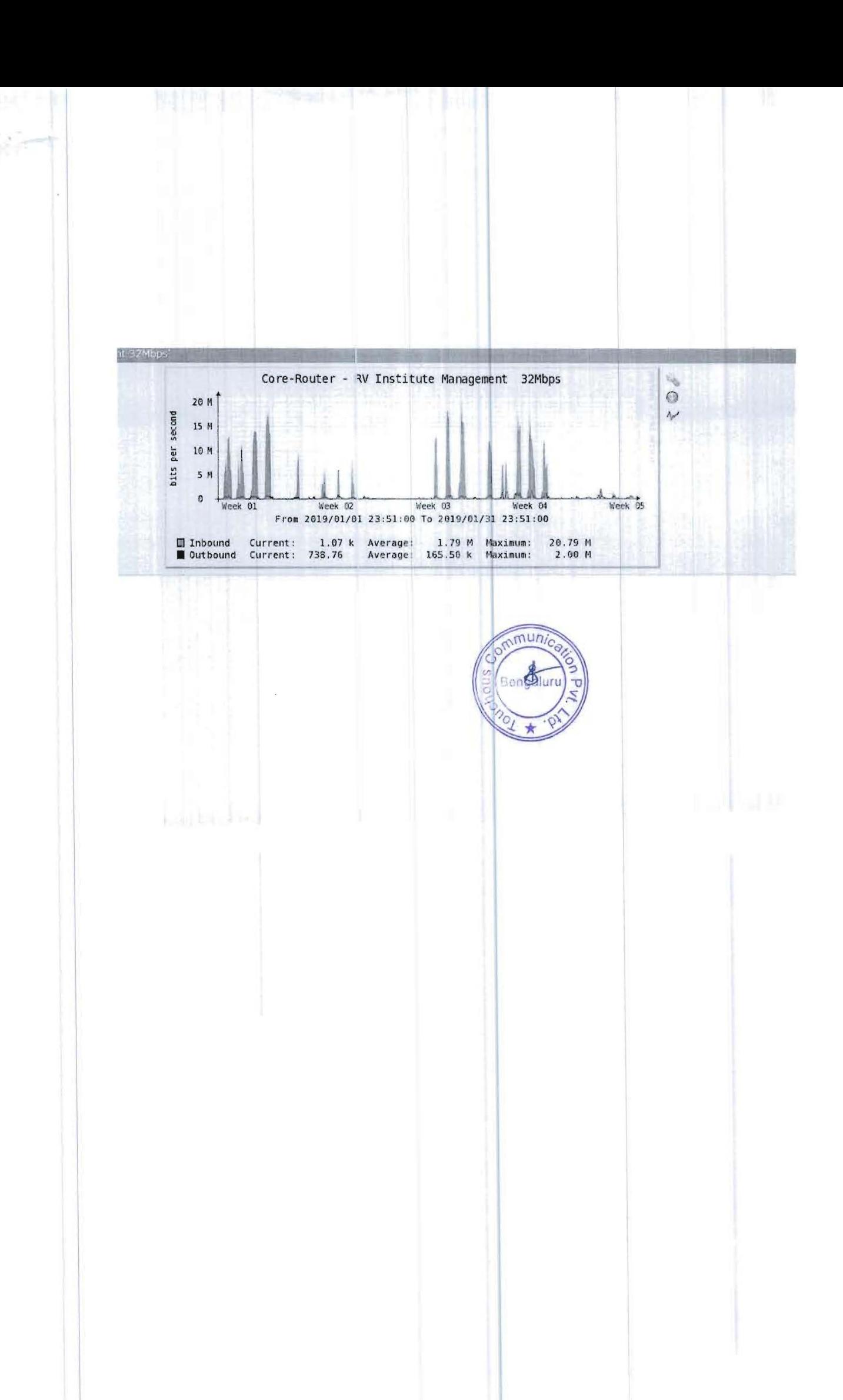

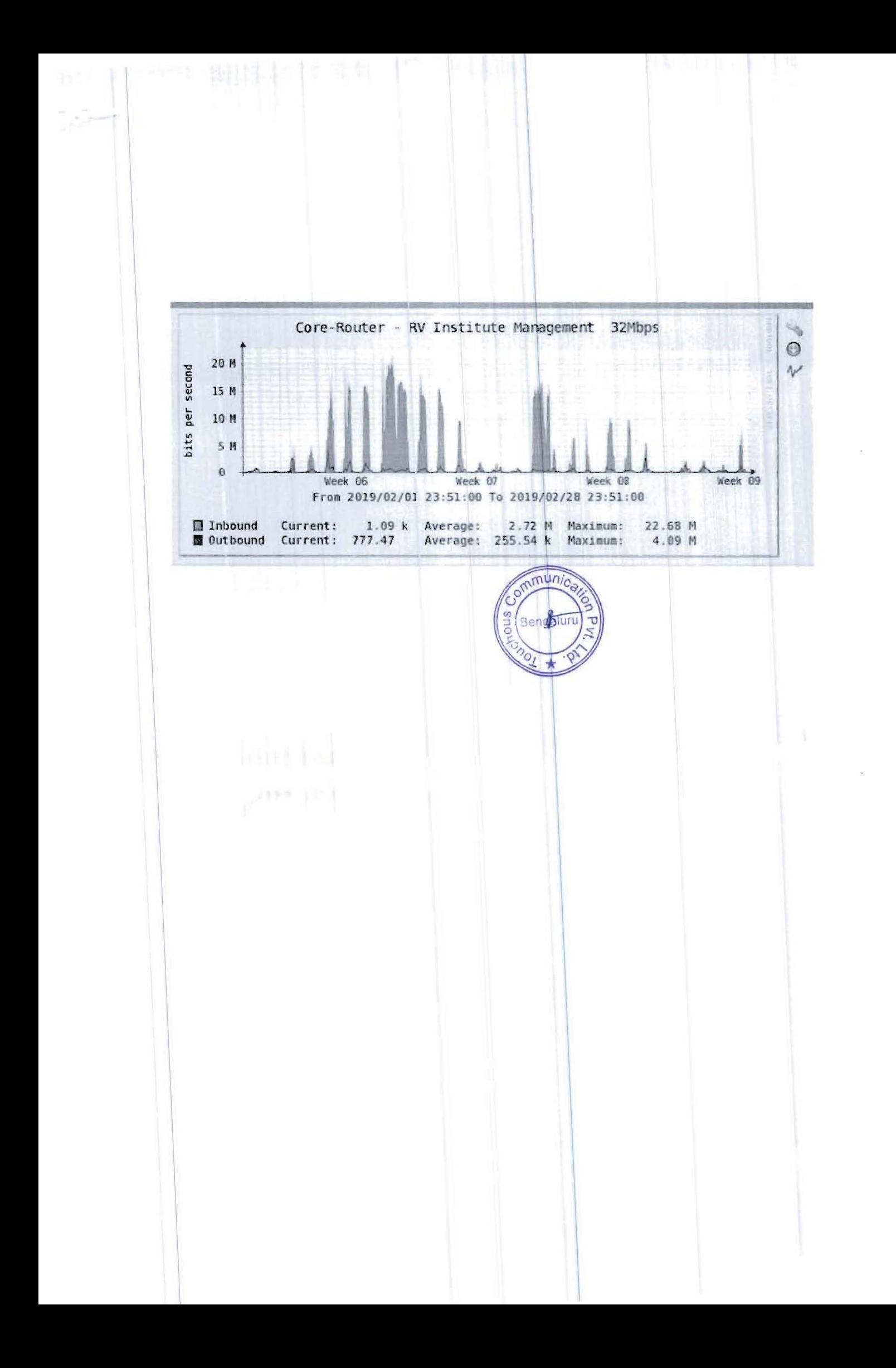

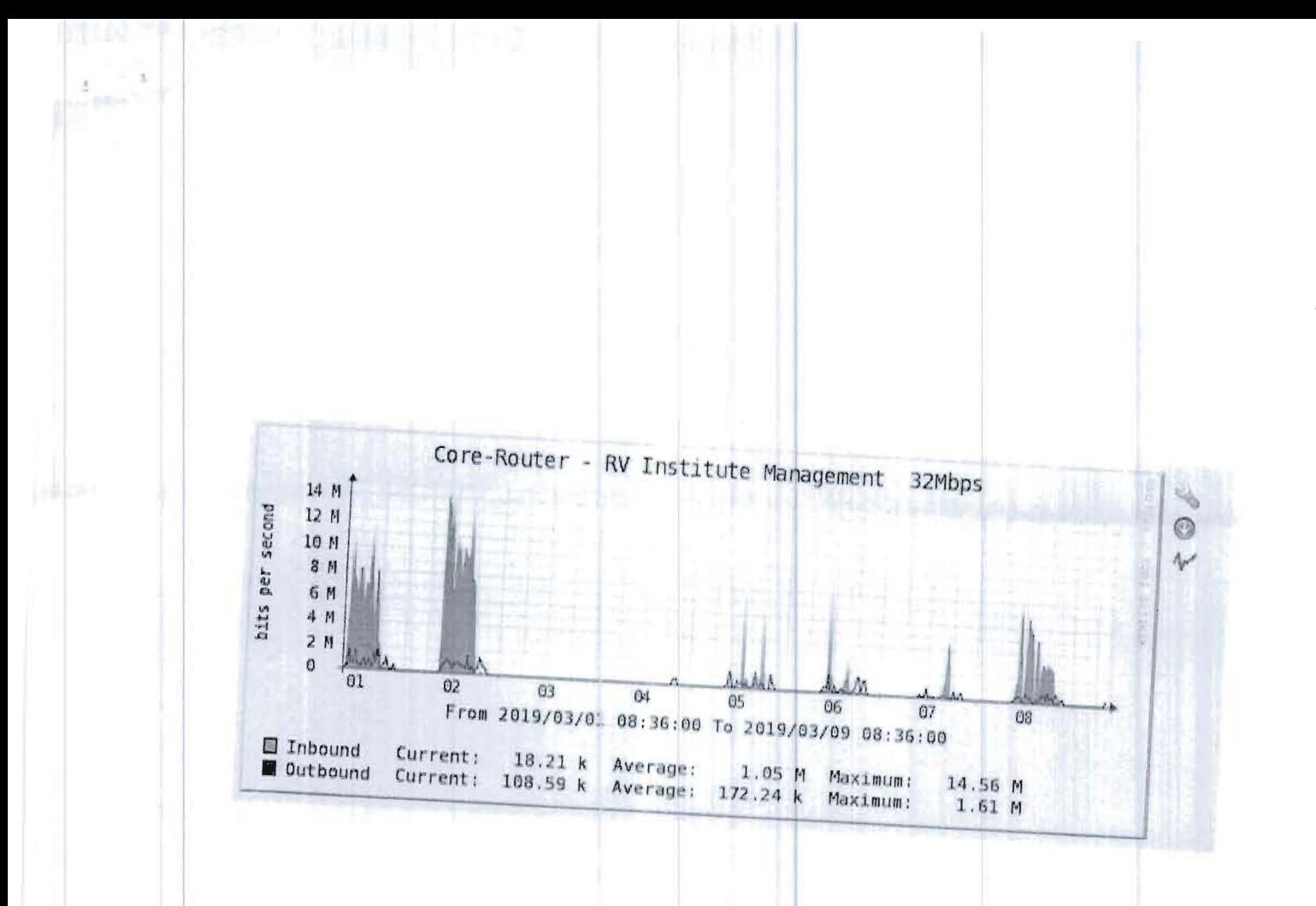

Les de Completividad de la forma

nmunica SUQ Bengalu τ 0  $\star$ 

methods a student

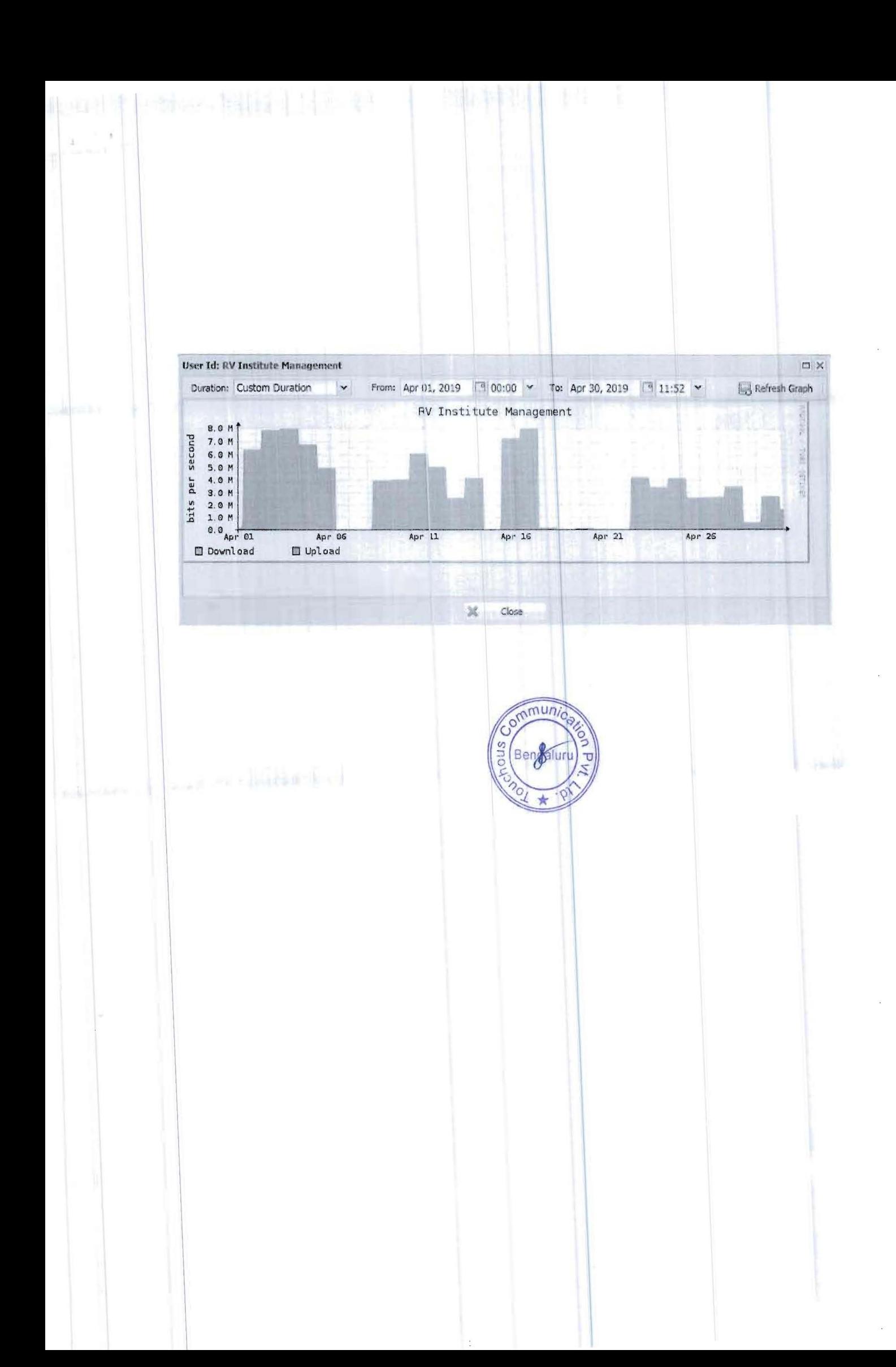

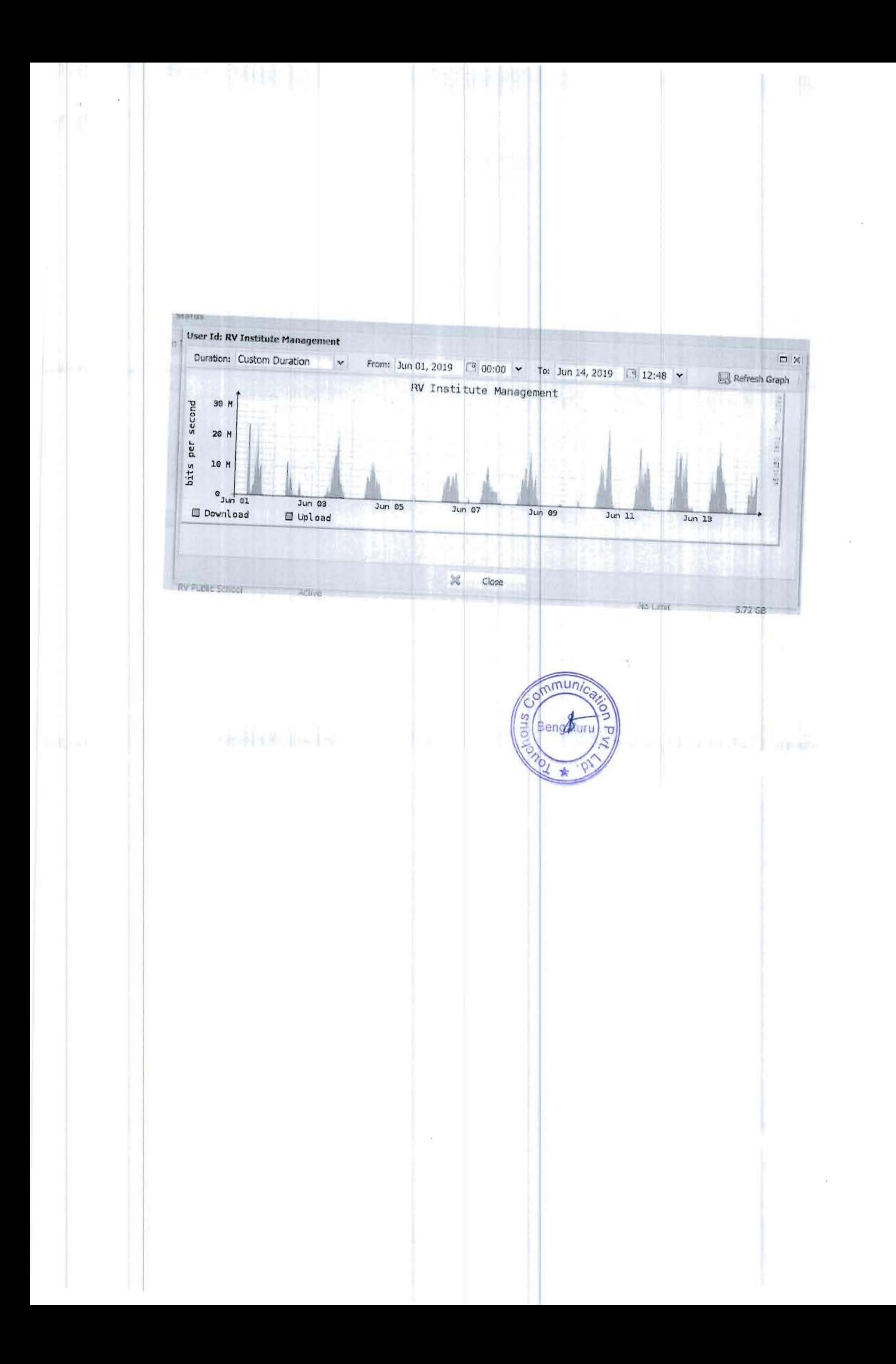